# **6**章 非決定的な計算

## **6.1 Prolog**

Prolog to the contract of the contract of the contract of the contract of the contract of the contract of the contract of the contract of the contract of the contract of the contract of the contract of the contract of the

Prolog and the contract of the contract of the contract of the contract of the contract of the contract of the contract of the contract of the contract of the contract of the contract of the contract of the contract of the

## **6.2 Prolog**

Prolog でもないこともありました。<br>この場合は、この部分を実現していくの場合を実現していくの場合を実現していくの場合を実現していくの場合を実現していくの場合を実現していくの場合を実現していくの場合を

 $(1, \ldots, n)$  $\frac{1}{\sqrt{2\pi}}$  $1, \ldots, n$  **father(adam,** cain) Adam Cain Prolog Horn clause 素論理式 <sup>0</sup> :- 素論理式 <sup>1</sup>, . . . , 素論理式 *<sup>n</sup>*.  $\leftarrow$  (  $\leftarrow$   $\leftarrow$   $\leftarrow$   $\leftarrow$  $1, \ldots,$   $n$  0 ホーン節の:-の左側には素論理式は一つのみであり、これを head)と呼ぶ、:-の右側の body grandchild(X, Z) :- child(X, Y), child(Y, Z). X Y, Y Z child X Y Y Z X Z grandchild 
X Z  $X, Y, Z$  Prolog  $X, Xs, Y$  $\frac{a(3)}{2}$  $\overline{\phantom{a}1\phantom{a}}$  Atom

(<sub>後</sub>)、 はいしん <u>(後戻り)、 はいしん (後</u>して)、 はいしん

 $\overline{a}$  $fact$ ) in the fact in the set of  $fact$ child(hidetada, ieyasu). hidetada(秀忠)が ieyasu(家康)の子である、という事実を表明している。ここで hidetada, ieyasu Prolog のプログラムは、このようなホーン節(事実を含む)を集めたものである。例えば徳川家の  $grandchild(X, Z) :- child(X, Y), child(Y, Z).$ child(hideyasu, ieyasu). child(hidetada, ieyasu). child(yoshinao, ieyasu). child(yorinobu, ieyasu). child(yorifusa, ieyasu). child(iemitsu, hidetada). child(tadanaga, hidetada). child(masayuki, hidetada). child(ietsuna, iemitsu). child(tsunayoshi, iemitsu).  $\frac{3}{3}$  Windows SWI-Prolog File — Consult . . .  $\rm Prolog$  $\overline{?}$  – ?- grandchild(hidetada, ieyasu). No ?- grandchild(iemitsu, ieyasu). Yes 1 Beyasu Ieyasu ? ocal Solution of the Secondary Secondary Secondary Secondary Secondary Secondary Secondary Secondary Secondary Secondary Secondary Secondary Secondary Secondary Secondary Secondary Secondary Secondary Secondary Secondary S ? 
ehild(hidetada, ieyasu). child(iemitsu, hidetada).  $grandchild(X, Z) :- child(X, Y), child(Y, Z).$ Yes Yes Prolog Prolog **Prolog** Prolog **Prolog** 2  $2$ Haskell  $3Prolog$  consult

```
?- grandchild(X, ieyasu).
X = iemitsu
という解を出力する。ここで、リターンキーを押すとこれでは、リターンキーを押すとこれでは、リターンキーを押すとこれで、リターンキーを押すとこれで、リターンキーを押すとこれで、
X = iemitsu ;
X = tadanaga ;
X = masayuki ;
No
 ?- 1, . . , n \cdot\sim 2013 \sim 2013 \sim 2013 \sim 2013 \sim 2014 \sim 2014 \sim\alpha6.3この節では、Prolog のプログラムの実行方法を解説する。解説を簡単にするために、まず、最初に
 2<u>には、これらには、これらの基</u>は、これらの意識理式は unifiable
<u>sumifier</u> unifier 2
p(a, Y, Z) p(X, b, Z)
 X = a, Y = b\mu most general unifier, X = a, Y
= b, Z = cX = a, Y = b MGU
P :- Q_1, Q_2,
\cdots, Q_n,
   のヘッド P が素論理式(G)と単一化可能なとき、このホーン節は G という。
Prolog
 1.\overline{A}{}^{4}Proloq
```
 $2.$  MGU  $MGU$  $3.$  $4.$  $\sim$  1 ?- grandchild(X, ieyasu).  $\mathbf 1$ grandchild(X, ieyasu)  $grandchild(X, Z) :- child(X, Y), child(Y, Z).$  $Z = i$ eyasu

 $\begin{array}{c} \begin{array}{c} \begin{array}{c} \end{array} \end{array}$   $\begin{array}{c} \begin{array}{c} \end{array}$   $\begin{array}{c} \end{array}$   $\begin{array}{c} \end{array}$   $\begin{array}{c} \end{array}$   $\begin{array}{c} \end{array}$ 

 $child(X, Y)$ 

child(hideyasu, ieyasu).

 $MGU$  X = hideyasu, Y = ieyasu

 $\mathbb O$ child(hidetada, ieyasu).

child(iemitsu, hidetada).

 $MGU$  X = iemitsu, Y = hidetada

 $\mathbb{O}$ 

 $X = i$ emitsu

て代入:

?- child(X, ieyasu).

 $\mathcal{L}(\mathcal{L})$ 

 $X = hideyasu$  hidetada, yoshinao ...

Prolog めいったんですね。しかし、いったんではなり、いったんではなり、いったんではなり、いったんではなり、いったんではなり、いったんではなり、いったんではない。

変更されることはない。ただし、(純)関数型言語の変数とも異なり、最初はいったん不定(unknown logical variable

### 6.4 Prolog

Prologでのリストの記法は要素を,で区切り、角括弧([ ])で囲んで、[1, 2, 3] のように書く。  $X \sim X$ と表記される。これは Haskell という書き方に相当する。[1, 2, 3]は実は Prolog extensive append  $append([], Y, Y)$ .  $append([H|X], Y, [H|Z]) :- append(X, Y, Z).$  $1$  a  $2$   $3$  $, [1, 2]$  [3, 4] ?-  $append([1, 2], [3, 4], X)$ .  $X = [1, 2, 3, 4]$ ; No **6.4.1** *Prolog* 1

```
myconcat([], []).
 myconcat([Xs|Xss], Ys) :- append(Xs, Zs, Ys), myconcat(Xss, Zs).
 ?- myconcat([[1, 2], [3, 4], [5, 6]], Xs).
 Xs = [1, 2, 3, 4, 5, 6];
 No
 append 2 Z 2s myconcat Z append 3 Ys
 cdr extension contract contract open list open list
Prolog
 Prolog append append append append append out to a state of the state of the state of the state of the state o
 ?- append(X, Y, [1, 2, 3]).
 X = []Y = [1, 2, 3];
 X = [1]Y = [2, 3];
 X = [1, 2]Y = [3] ;X = [1, 2, 3]Y = [];
 No
             [1, 2, 3] 2
\mathcal{L}_16.4.2 Prolog 1
```
 $X$ 

### **6.5 UtilNonDet** –

<u>Prolog</u> しんたい しんじょう しんじゅう しんじゅう しんじゅう しんじゅう しんしゅう しんしゅう しんしゅう しんしゅう しんしゅう しんしゅう しんしゅう しんしゅう しんしゅう しんしゅう しんしゅう しんしゅう nondeterminism

 $\frac{a}{a}$  "  $\frac{b}{b}$ "  $\frac{c}{c}$ data L e  $a =$  Failure (Maybe e) | Success a (L e a) deriving Show -- **data** Maybe e = Just e | Nothing Prelude nil :: L e a nil = Failure Nothing unitL  $:: a -> L e a$ unitL a = Success a nil appendL :: L e a -> L e a -> L e a (Success x xs) 'appendL' ys = Success x (xs 'appendL' ys) (Failure \_) 'appendL' ys = ys bindL :: L e a -> (a -> L e b) -> L e b (Success a es) 'bindL'  $k = k a$  'appendL' (es 'bindL' k) (Failure e) 'bindL' k = Failure e ついてはない。<br>この日本の日本の「Ea」の「Maybe e」をして、「大変の理由」として、「Maybe e  $\mathbf{L}$ unitL bindLは、リストの内包表記を説明する時に使った unit :: a -> [a] bind :: [a]  $\Rightarrow$  (a  $\Rightarrow$  [b])  $\Rightarrow$  [b] Failure failL  $: e \rightarrow L e a$ failL  $e =$ UtilNonDet UtilErr  $\textit{Expr} \rightarrow \ldots$  | try *Expr* catch *Expr* try <sup>m</sup> catch <sup>h</sup> は、<sup>m</sup> を評価し、成功した場合は、*h* Nothing を渡す。<sup>m</sup> の評価に失敗した場 合は、 "失敗の理由" Just e *h* に渡す。この *h* "バックトラック"が起こったときに評価される。 tryL tryL :: L e a  $\rightarrow$  (Maybe e  $\rightarrow$  L e a)  $\rightarrow$  L e a tryL (Success v vs) h = Success v (tryL vs h) tryL (Failure e) h = h e  $\cdots$  e 2 L e a  $[a]$  toList toList  $: L e a \rightarrow [a]$ toList (Success  $x$   $xs$ ) =  $x$  : toList  $xs$  $\text{tolist}$  =  $[]$ UtilNonDet ✝  $\overline{a}$ test0 =  $(\text{try 1 catch } \_ - > 2) * (\text{try 3 catch } \_ - > 4)$ 

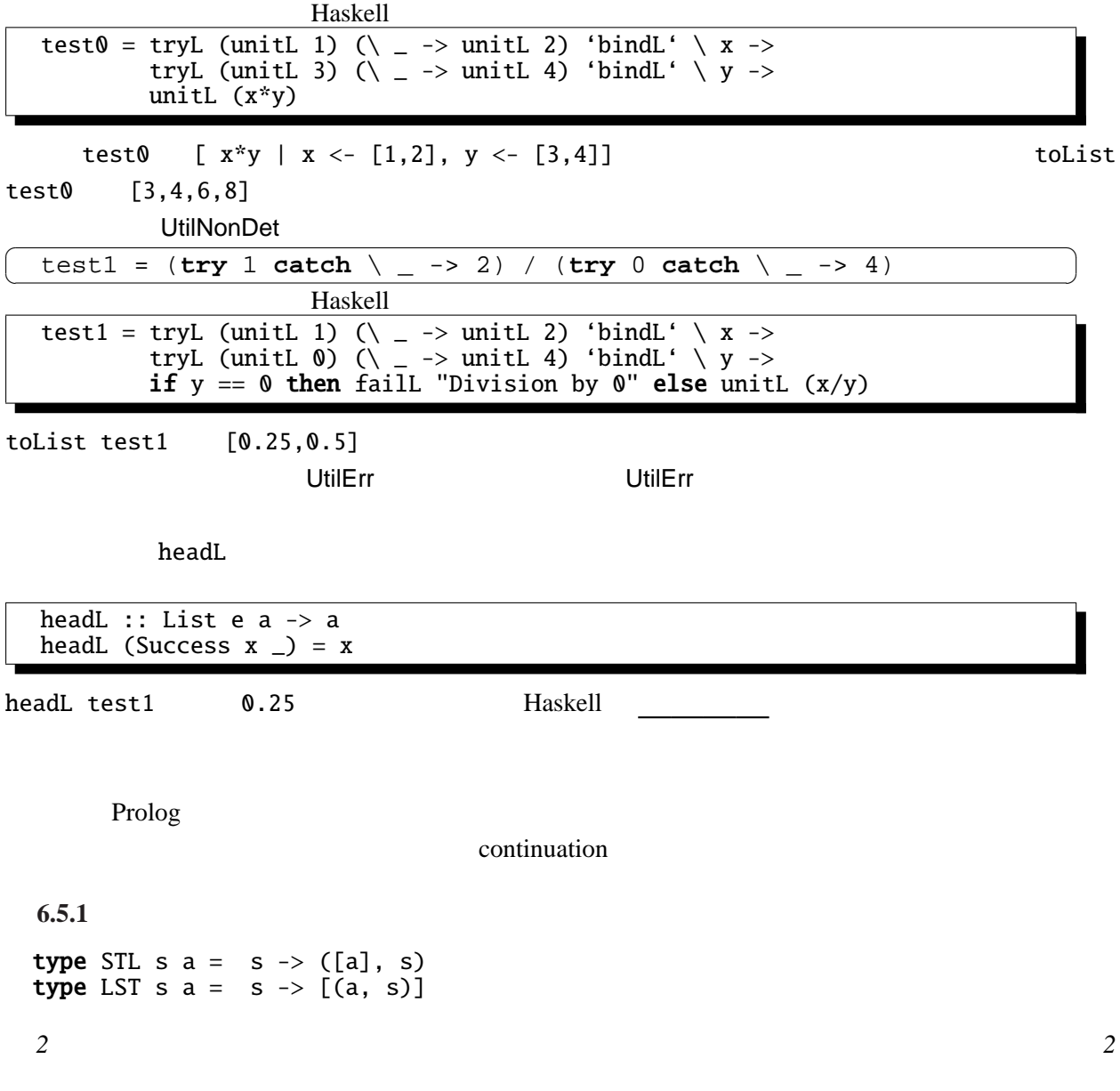

[1] Ralf Hinze Prological Features in a Functional Setting Axioms and Implementations Third Fuji International Symposium on Functional and Logic Programming, 1998 Prolog